#### Chapter 6

#### Implementing Models

# **Outline**

- **Implementing Models**
- **Examplementing 1-M Relationships**
- **Implementing M-N Relationships**

## ERD to Tables

- An ERD is the design for a relational database design
- **To implement an ERD, define tables in the** database that reflect the structure of the ERD

#### ■ Basic process:

- 1. Convert each entity to a table
- 2. Implement ERD relationships using foreign keys

### Implementing Relationships

#### ■ 1-M Relationships

- 1. Add the primary key from the "1" side to the table on the "Many" side
- 2. Define the new column as a foreign key
- 3. Make the column NOT NULL if the "1" side is "1 and only 1"

## 1-M Relationships

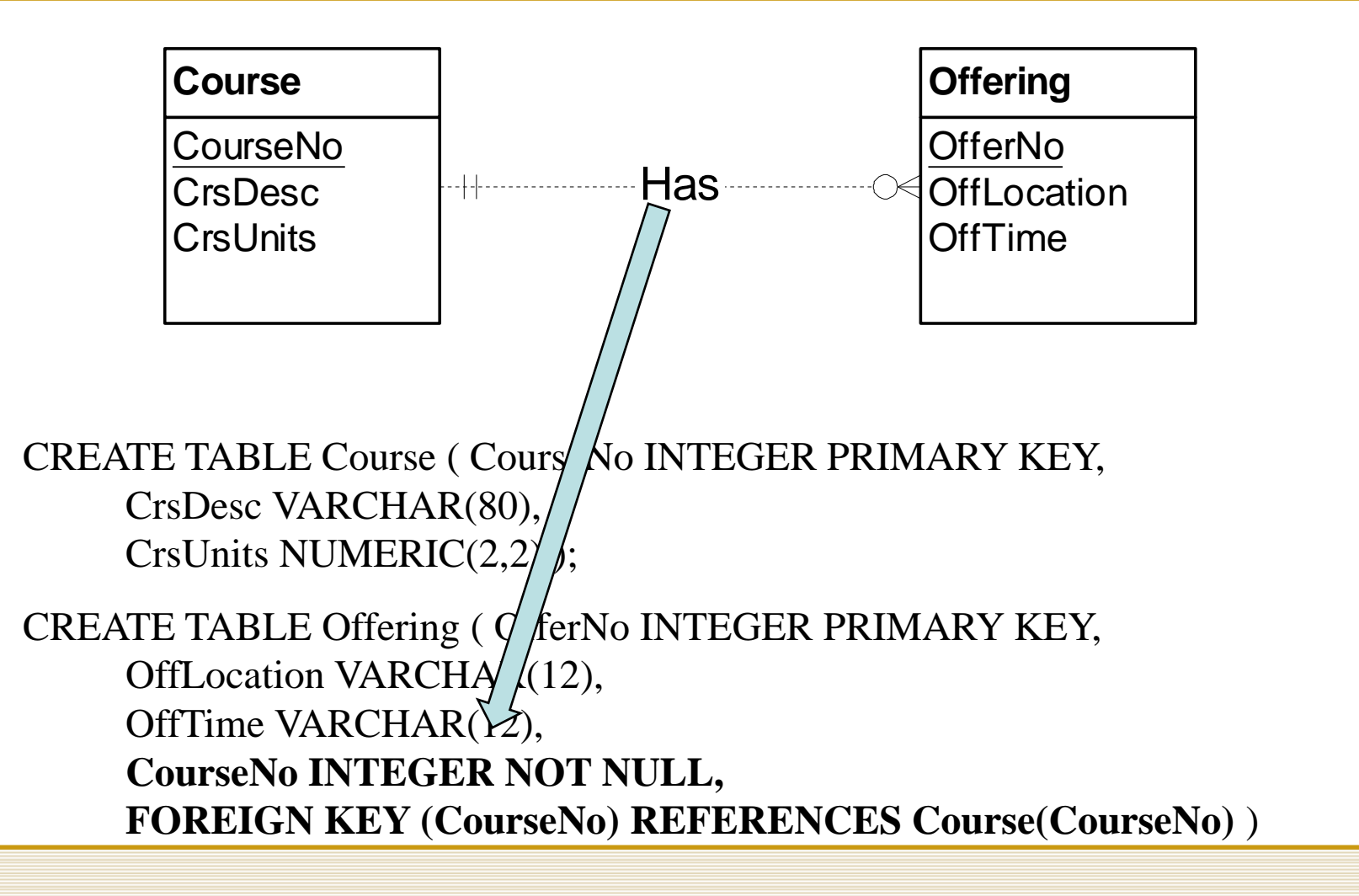

## 1-M Relationships

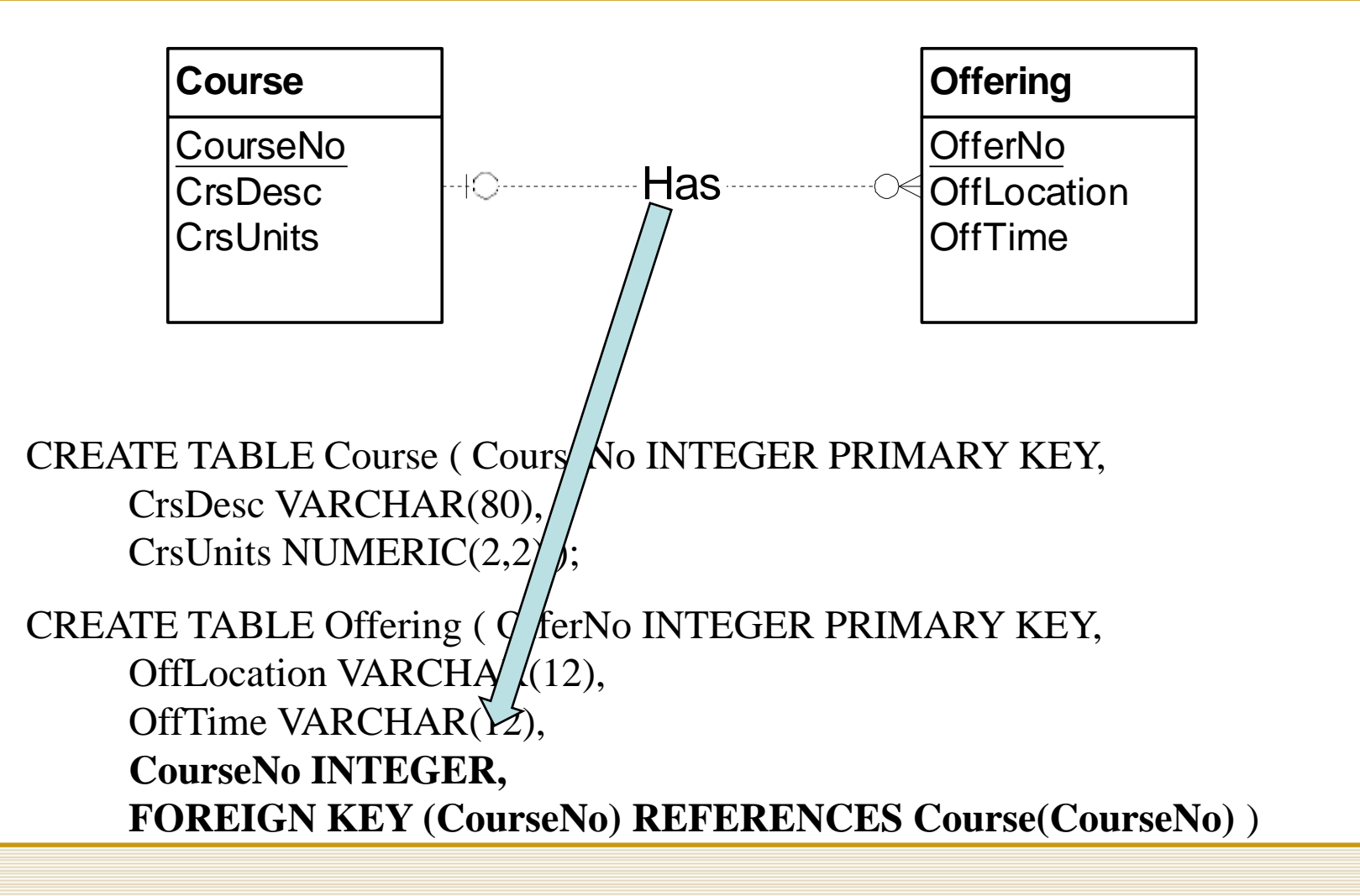

## Implementing Relationships

#### ■ M-N Relationships

- 1. Create a new "association" table to hold the relationship
	- Name it with relationship verb name, or using the names of the tables in the relationship
- 2. Put the primary key from each entity involved in the relationship into the association table as foreign keys
- 3. The primary key of the new table is the combination of the two foreign keys
- 4. If the relationship has attributes, put them in the association table

# M-N Relationship

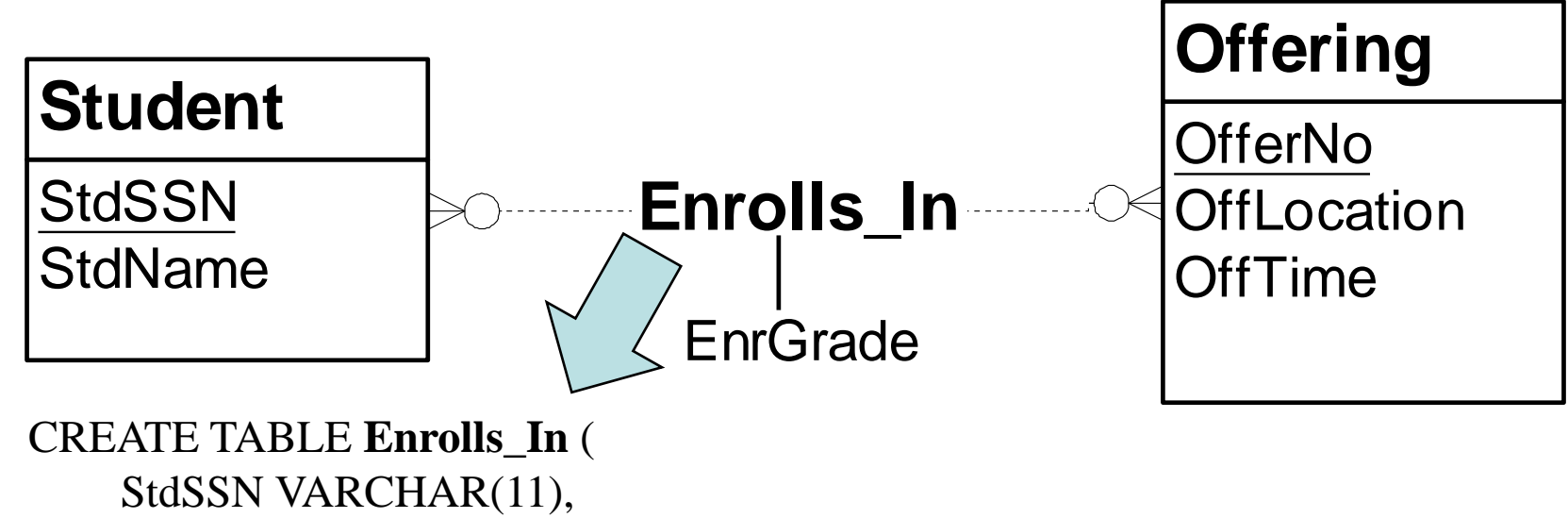

OfferNo INTEGER, EnrGrade CHAR(1), **PRIMARY KEY (StdSSN, OfferNo),**  FOREIGN KEY (StdSSN) REFERENCES Student(StdSSN), FOREIGN KEY (OfferNo) REFERENCES Offering(OfferNo) )

# M-N Relationship using **Association Entity**

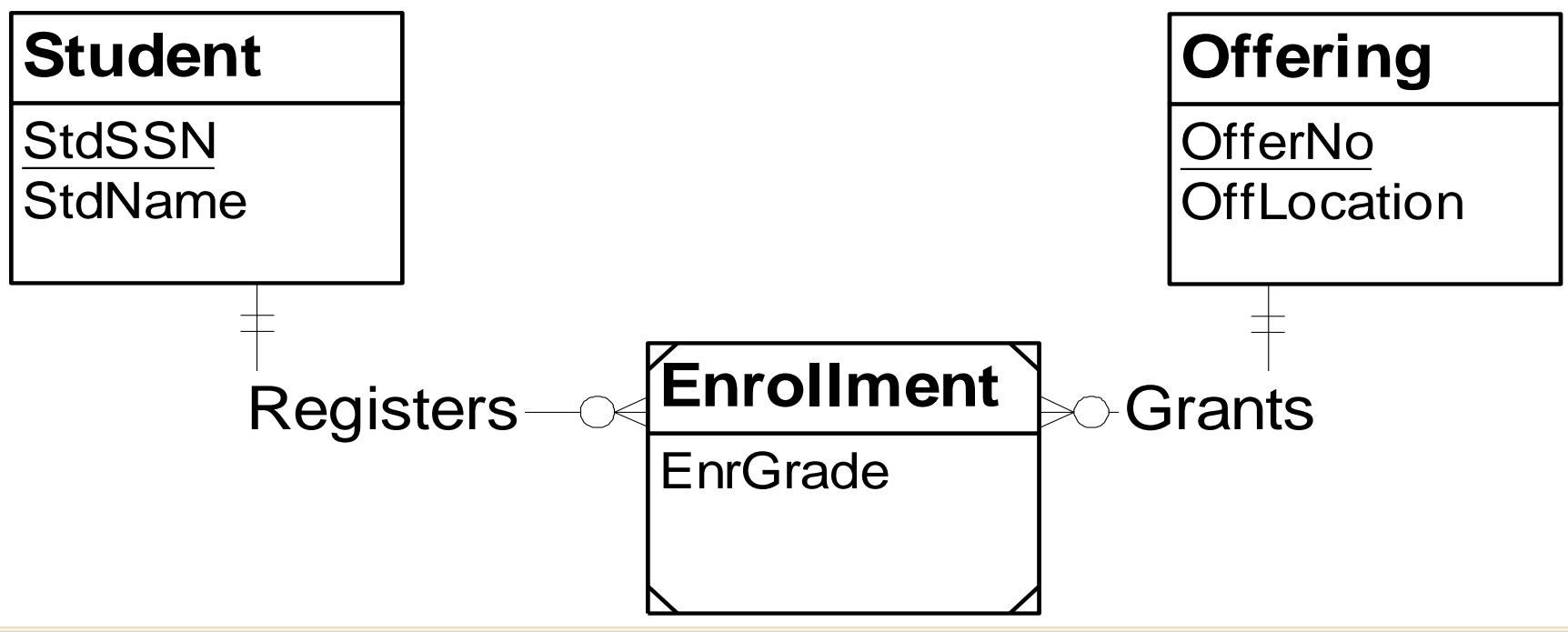

Same conversion result as the previous slide

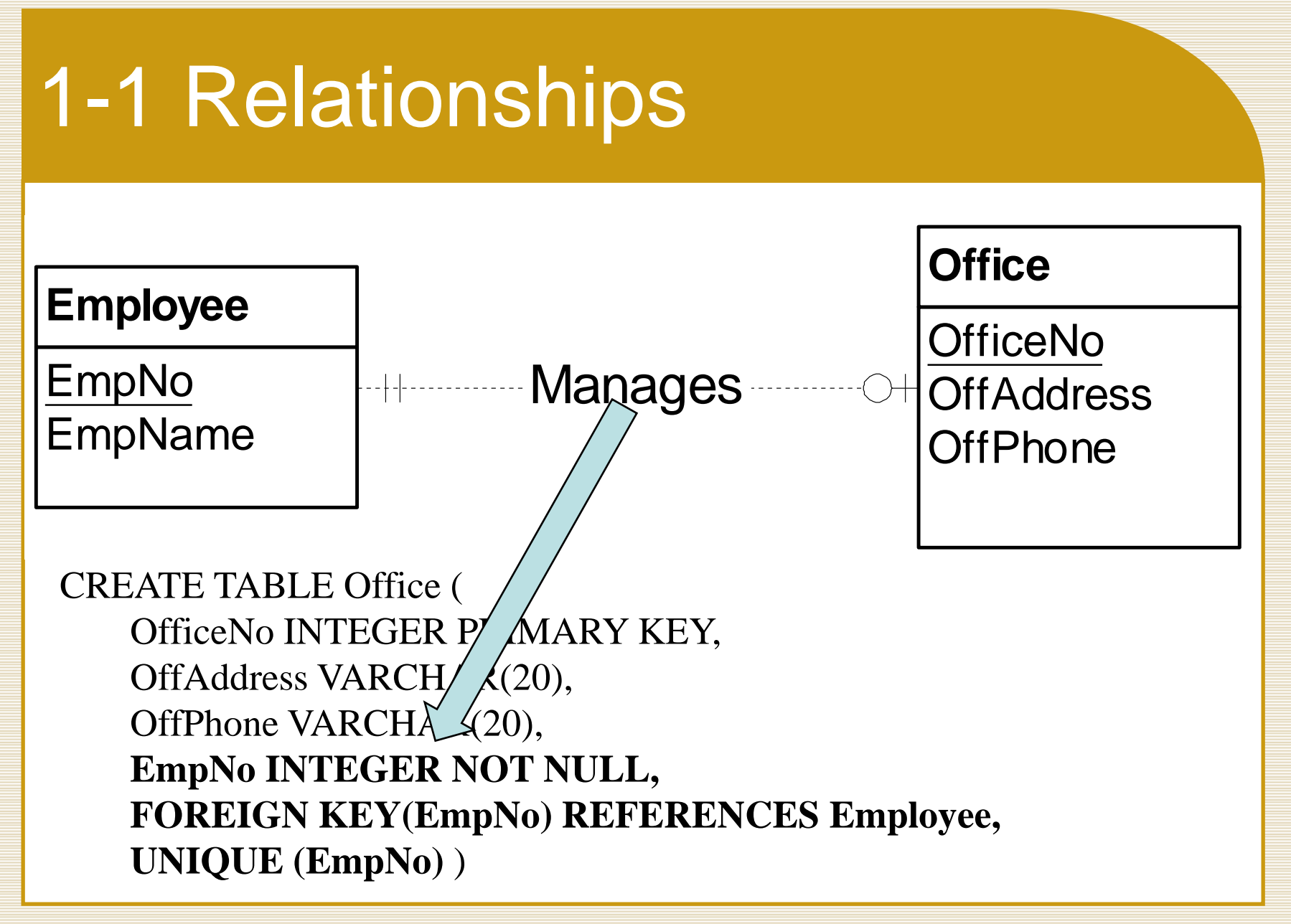

# Identifying Relationships

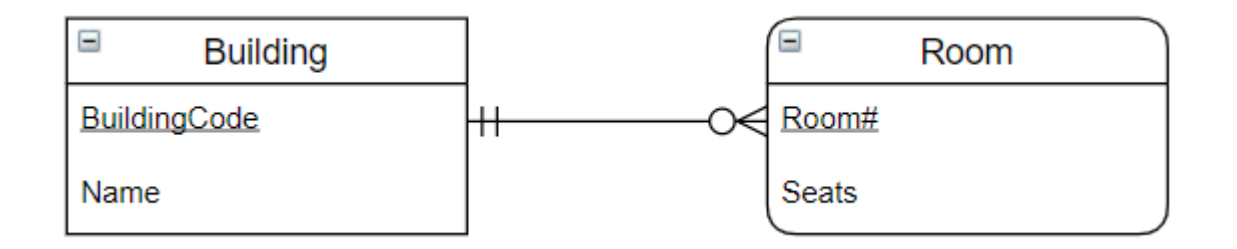

#### CREATE TABLE Building (

BuildingCode VARCHAR(3) PRIMARY KEY, Name VARCHAR(20))

#### CREATE TABLE Room (

**BuildingCode VARCHAR(3) NOT NULL, RoomNo INTEGER NOT NULL, PRIMARY KEY(BuildingCode, RoomNo), FOREIGN KEY(BuildingCode) REFERENCES Building**)

#### Self-Referencing Relationships

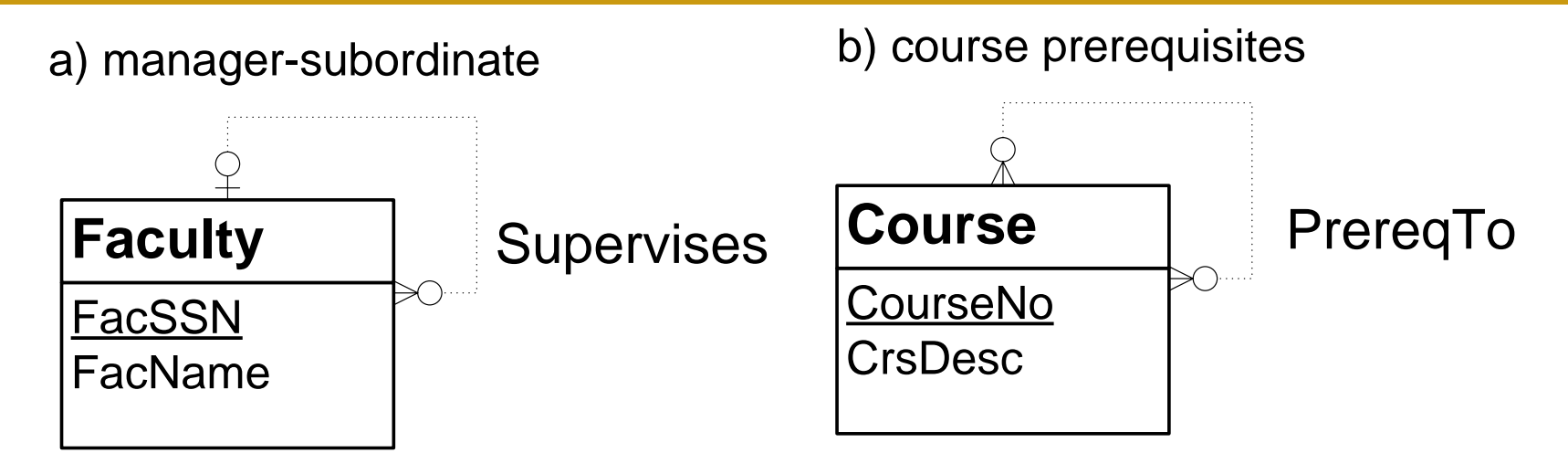

CREATE TABLE Faculty ( FacSSN CHAR(11) PRIMARY KEY, FacName VARCHAR(20), **FacSupervisor CHAR(11)**, **FOREIGN KEY(FacSupervisor) REFERENCES Faculty(FacSSN)**)

### Summary of Basic Conversion Rules

- Each entity type becomes a table.
- Each 1-M relationship becomes a foreign key in the table corresponding to the child entity type (the entity type near the crow's foot symbol).
- Each M-N relationship becomes an associative table with a combined primary key.
- Each identifying relationship adds a column to a primary key.